## **Plan wynikowy z wymaganiami edukacyjnymi przedmiotu informatyka dla branżowej szkoły I stopnia, uwzględniający kształcone umiejętności i treści podstawy programowej .**

## Uwaga!

W planie pominięto podstawowe umiejętności, które uczeń powinien już posiąść wcześniej np. zachowywanie plików projektów, wczytywanie dokumentów do edycji i posługiwanie się systemem operacyjnym.

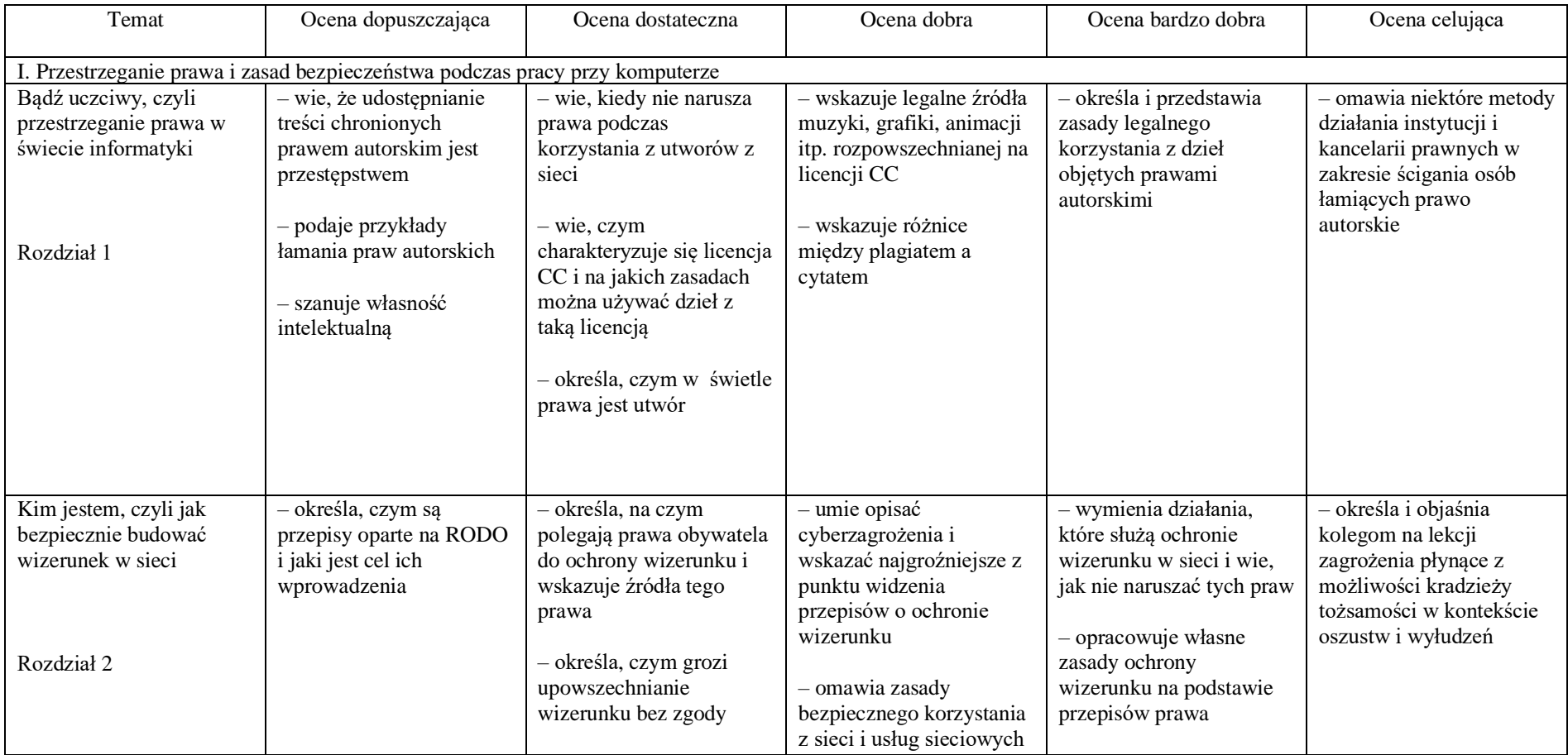

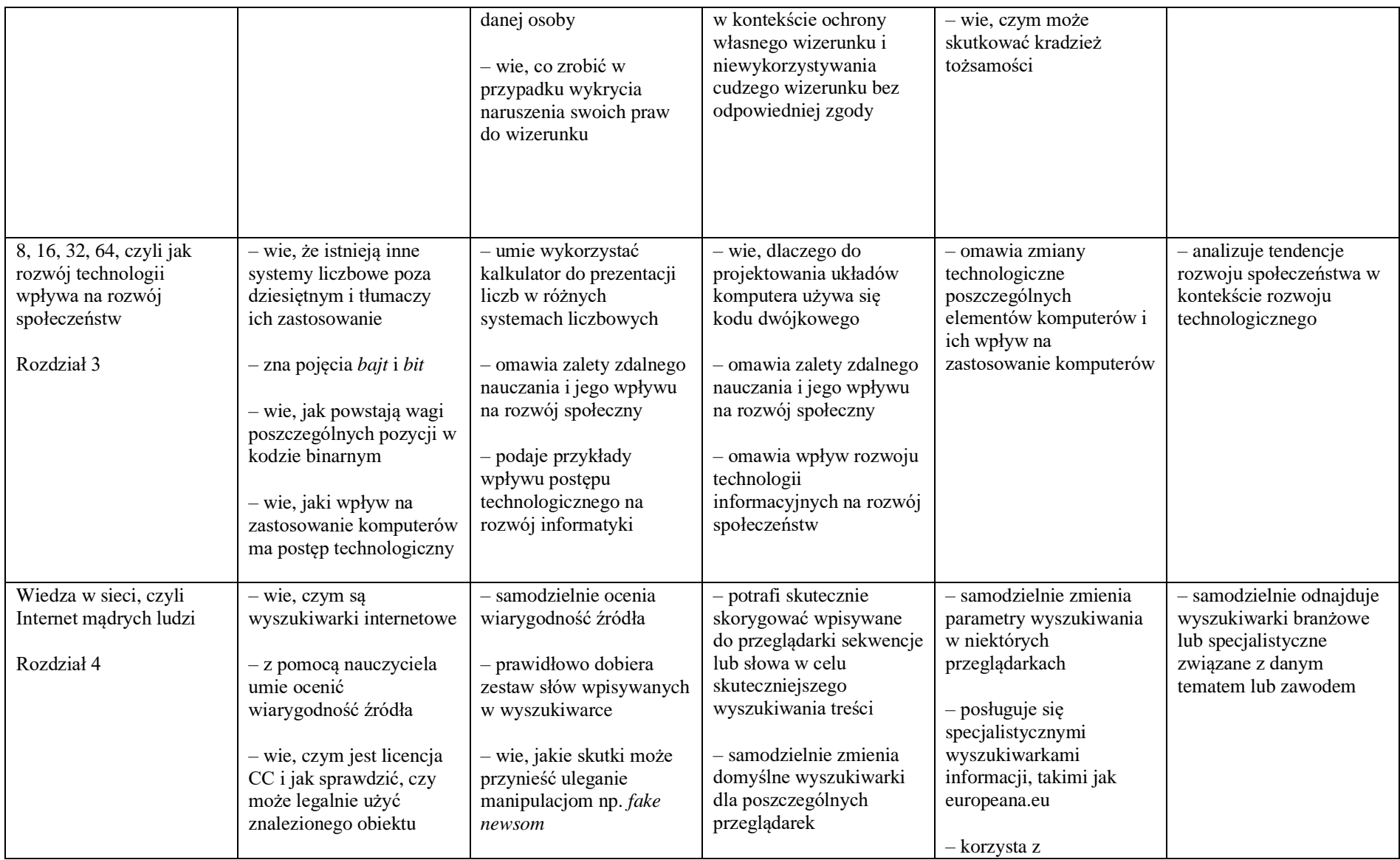

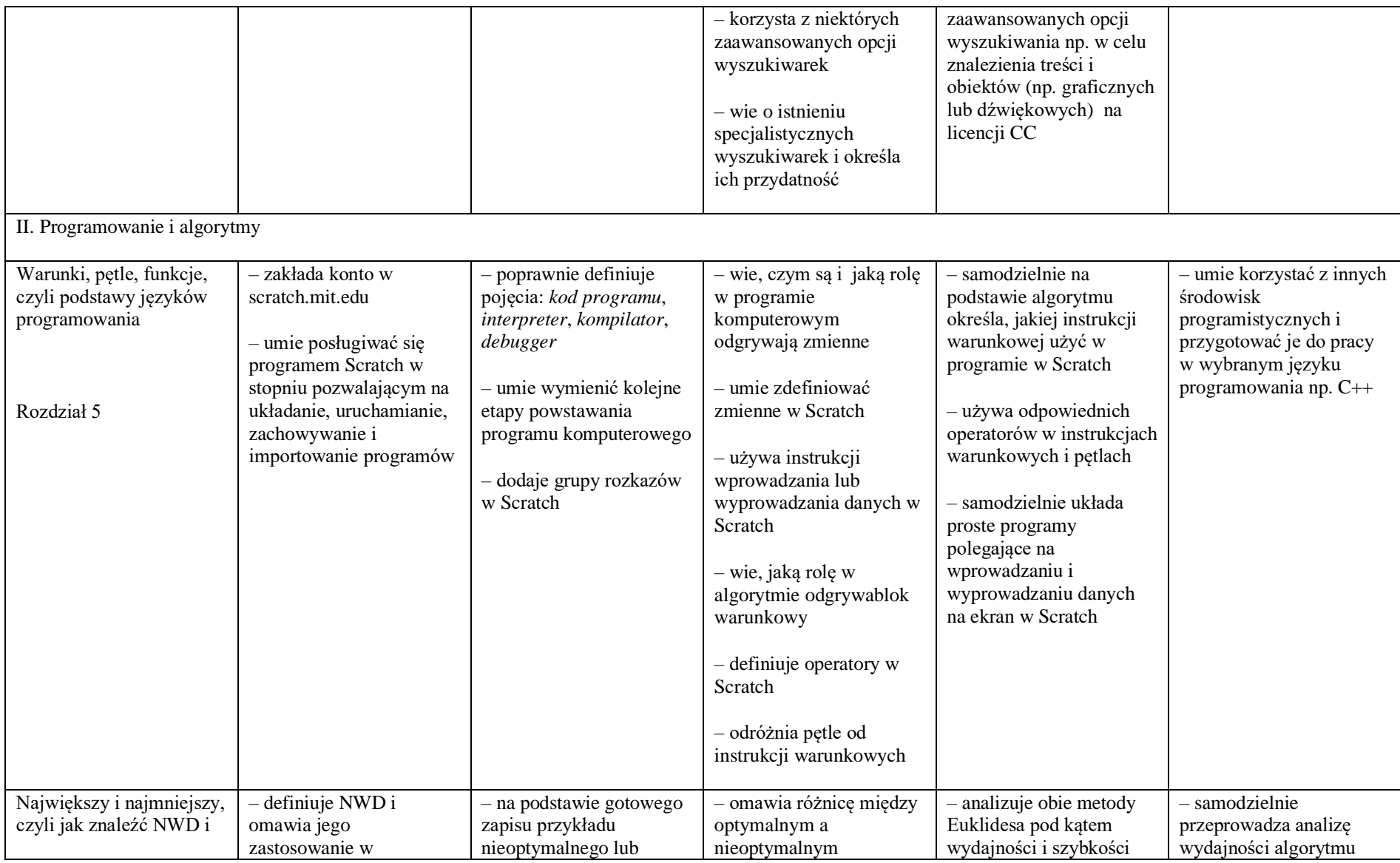

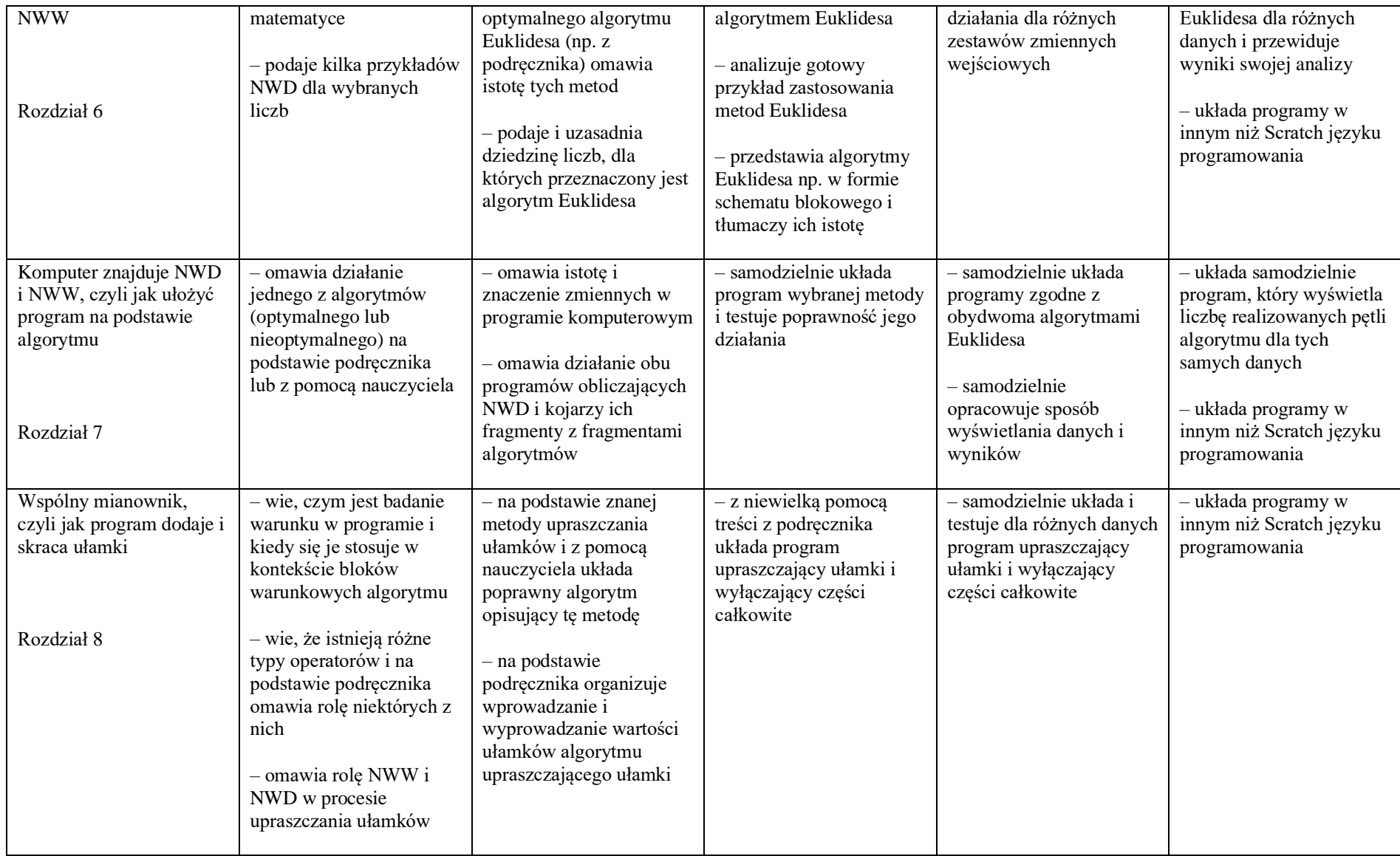

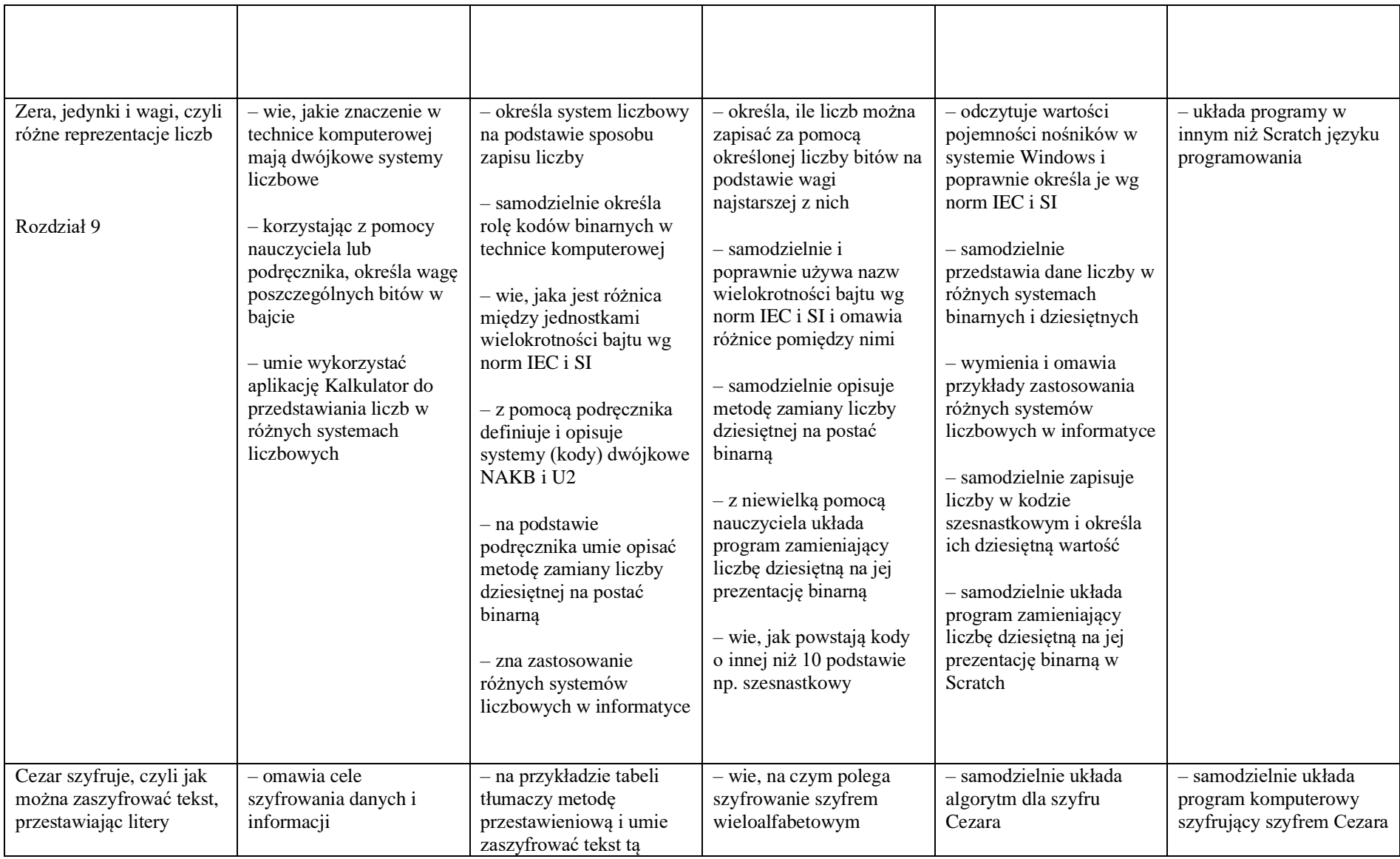

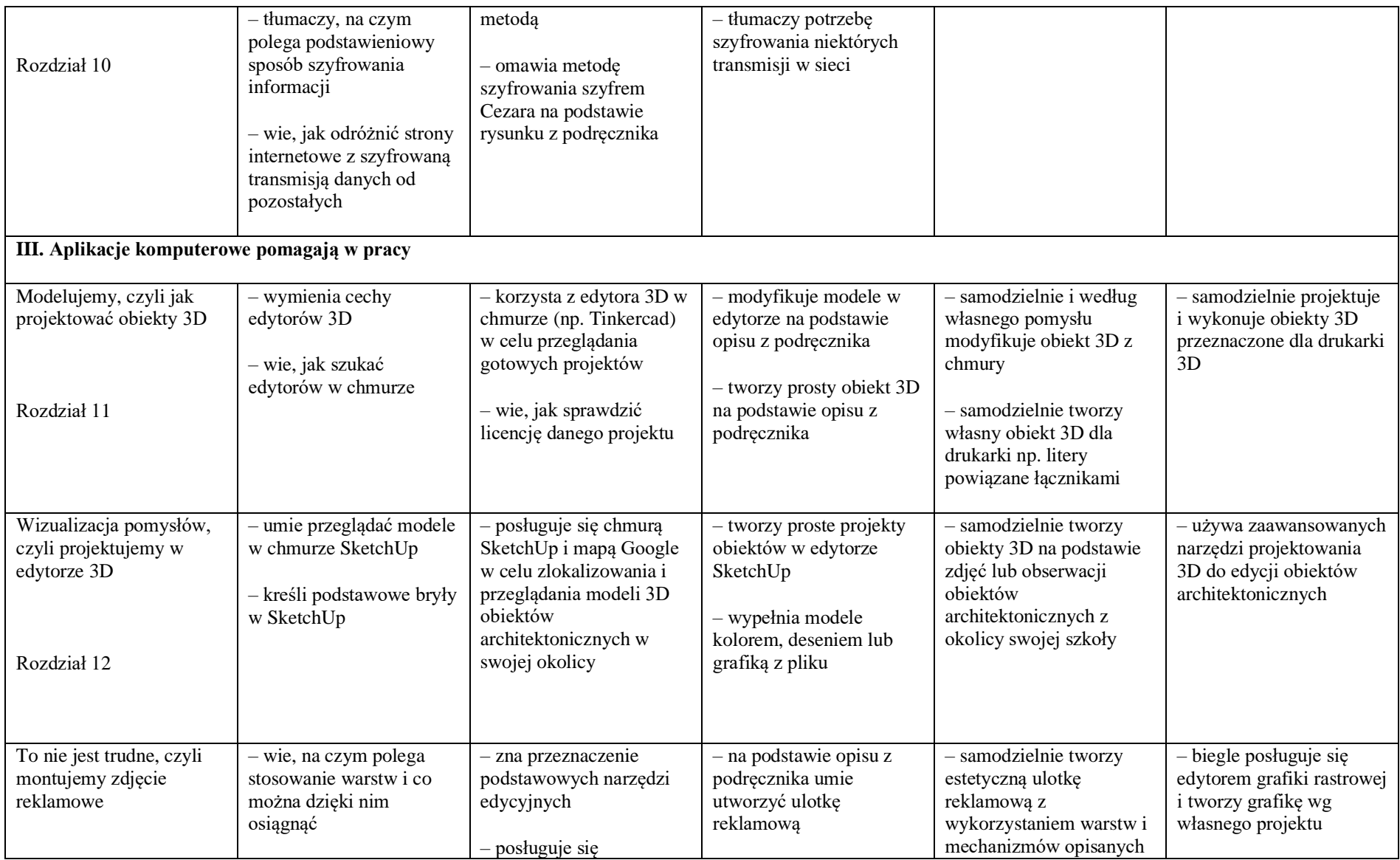

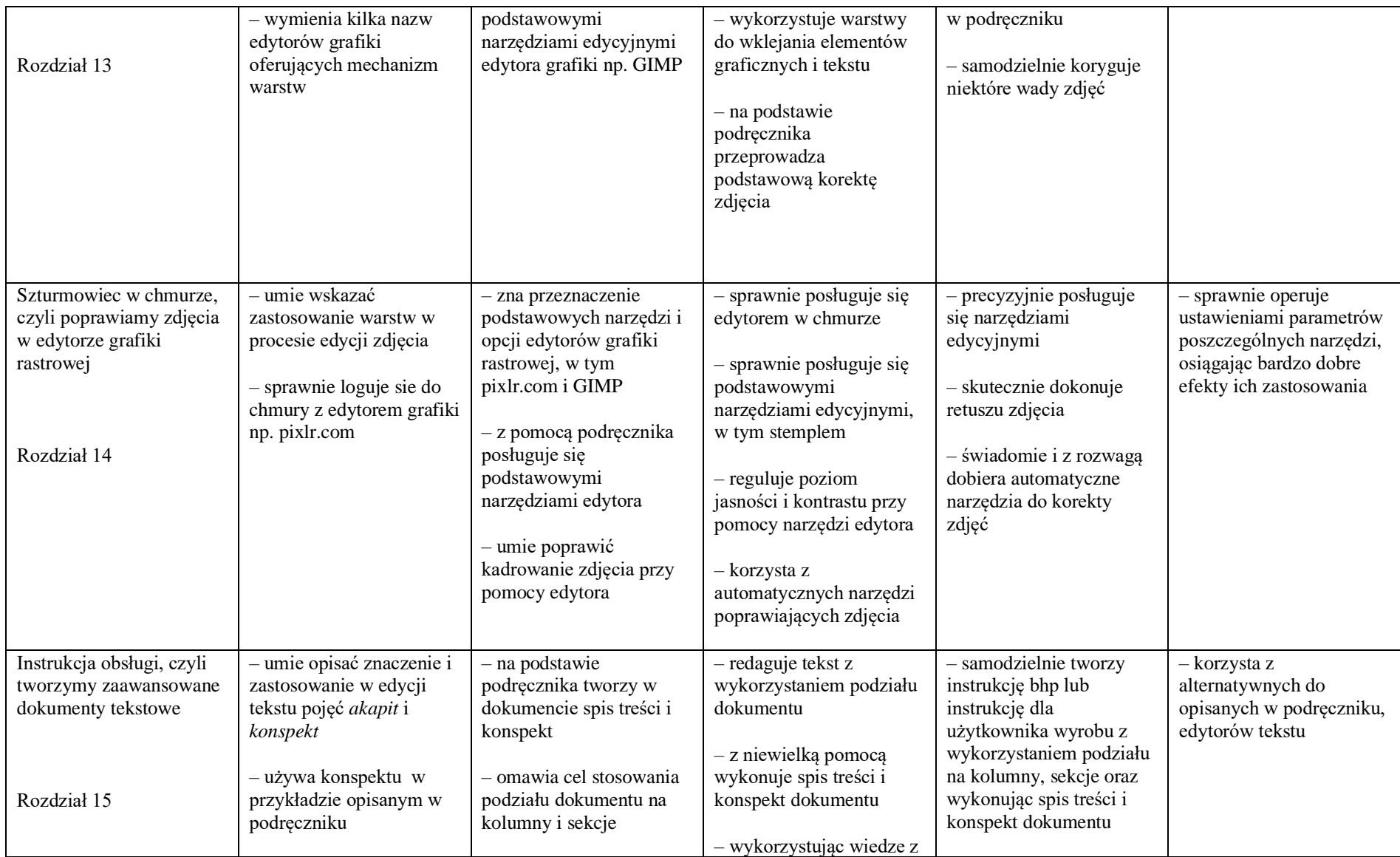

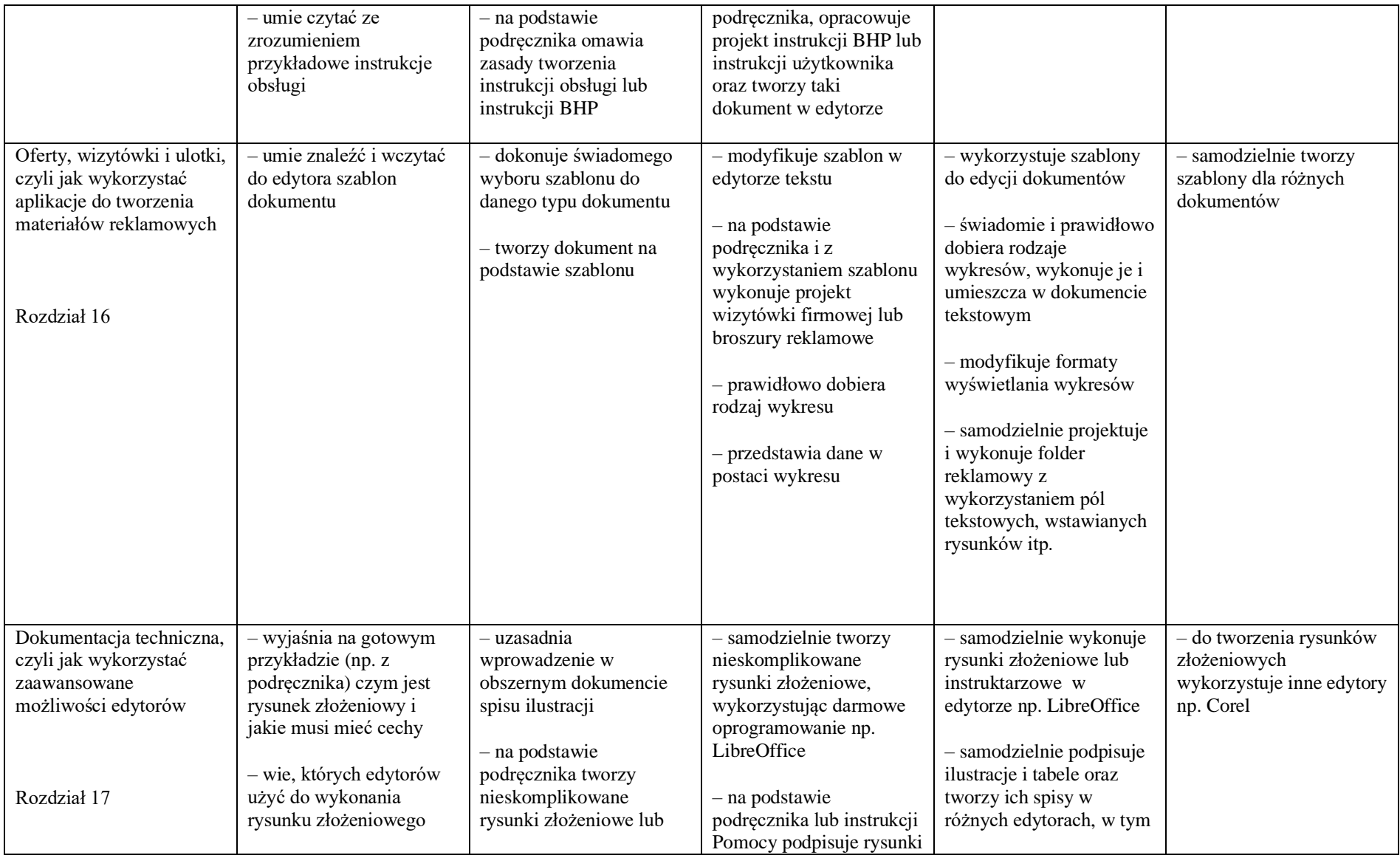

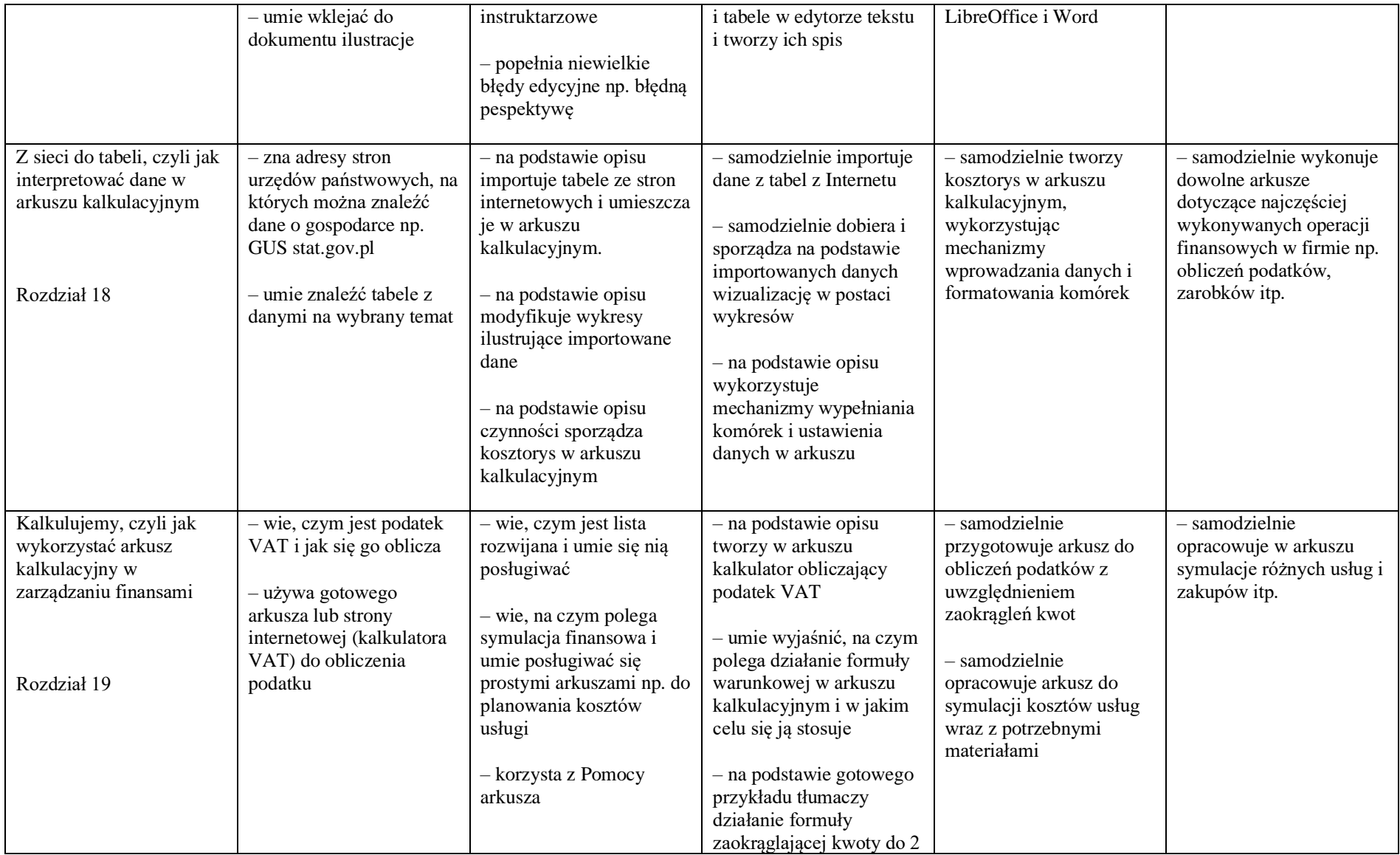

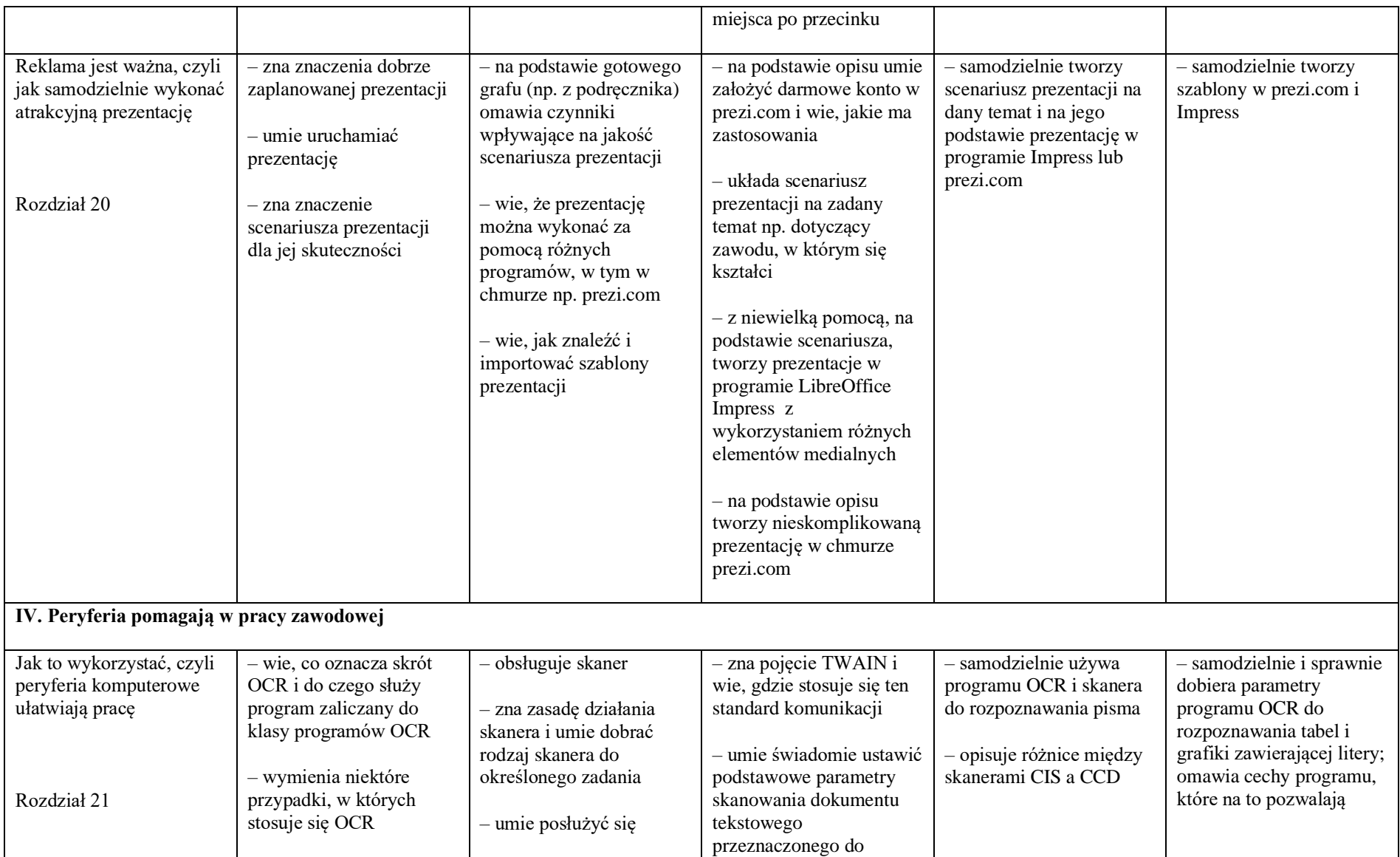

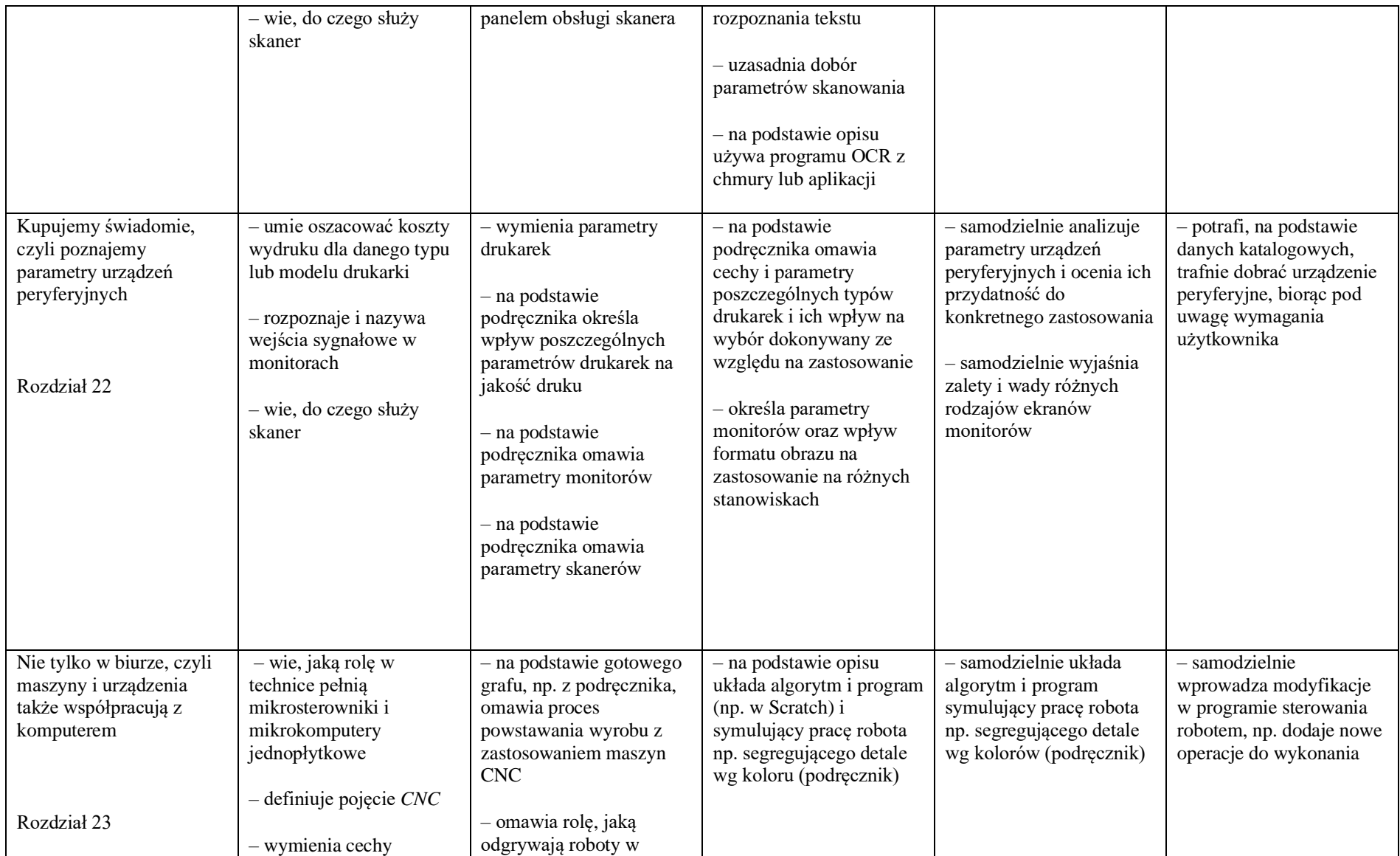

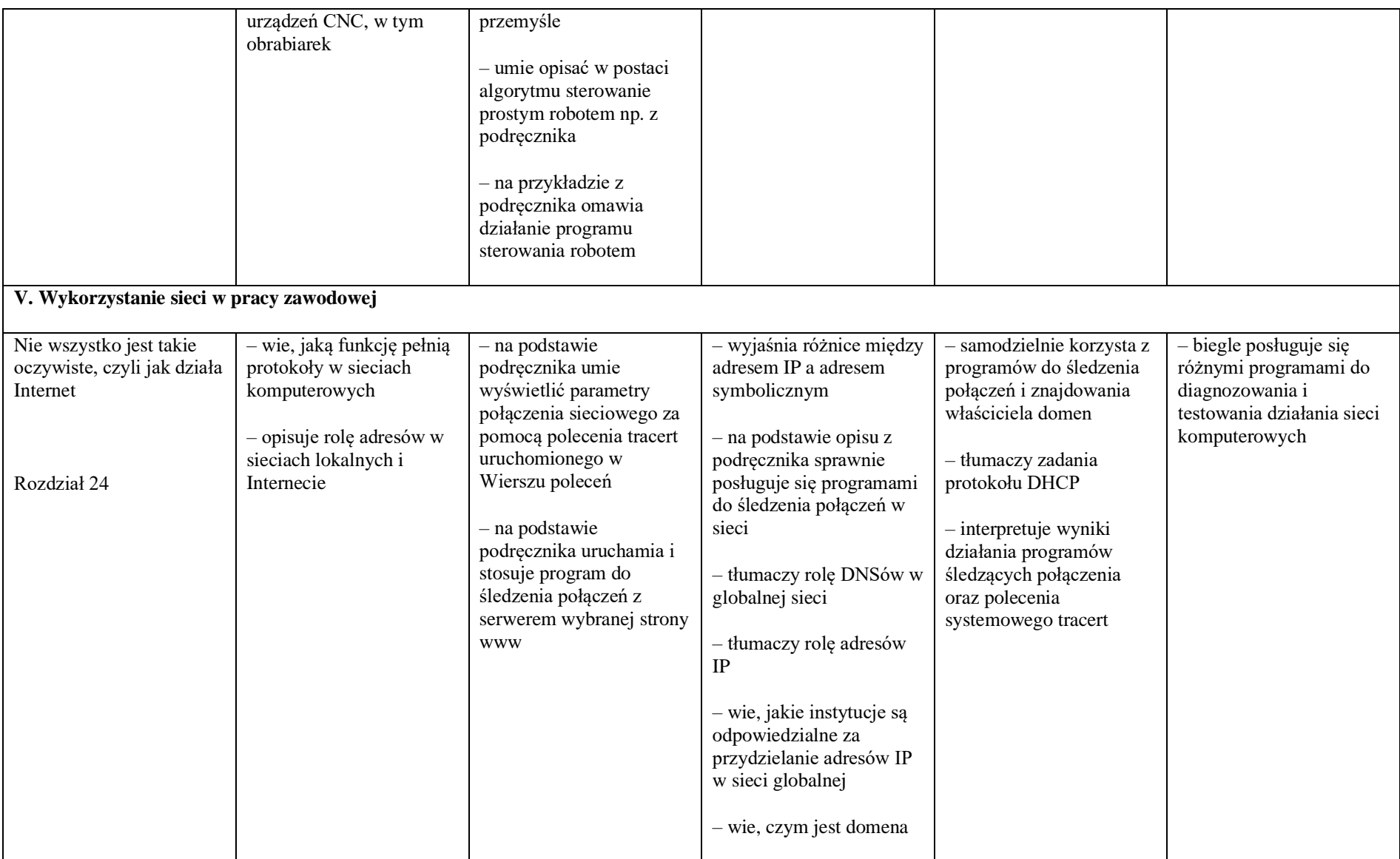

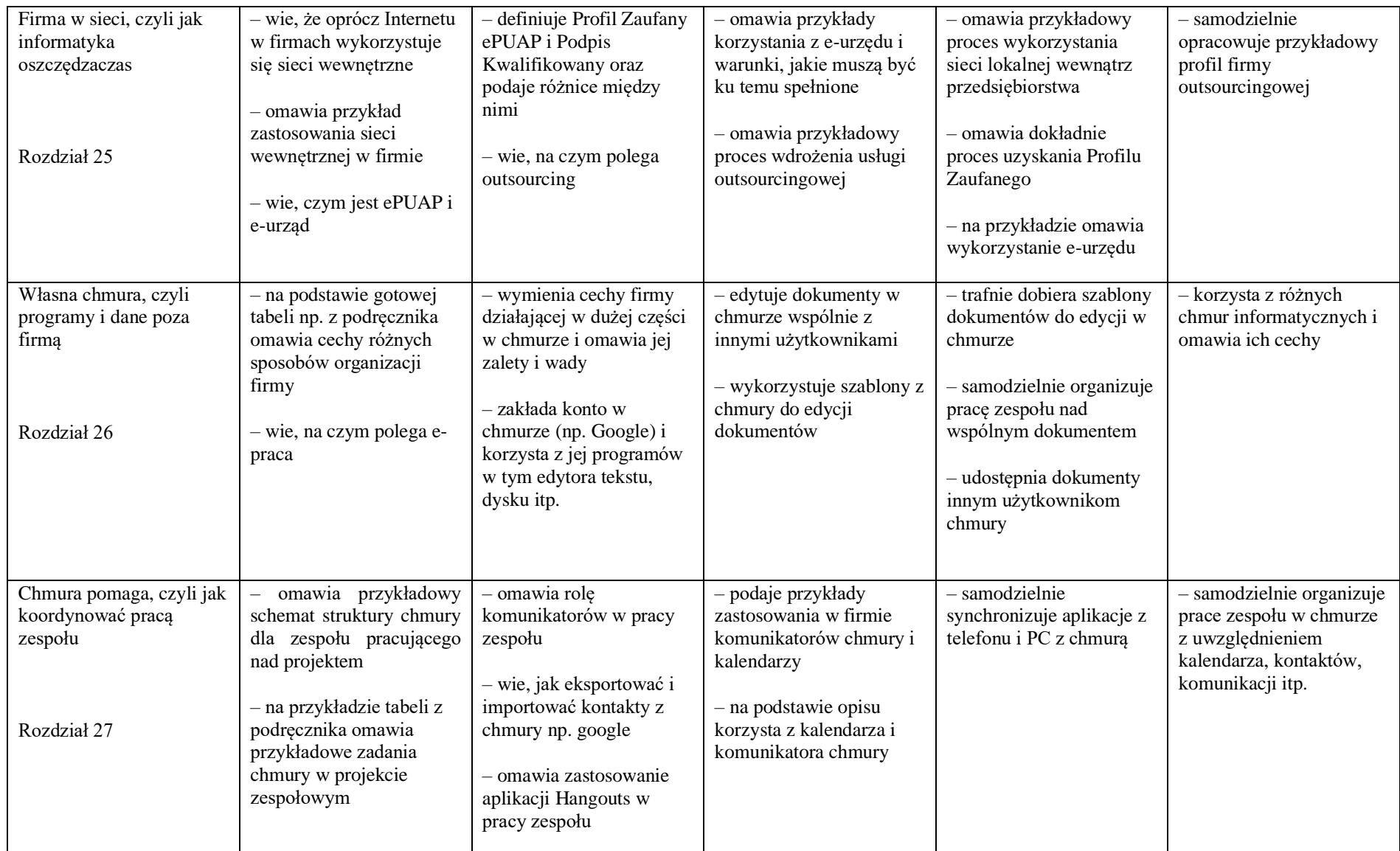

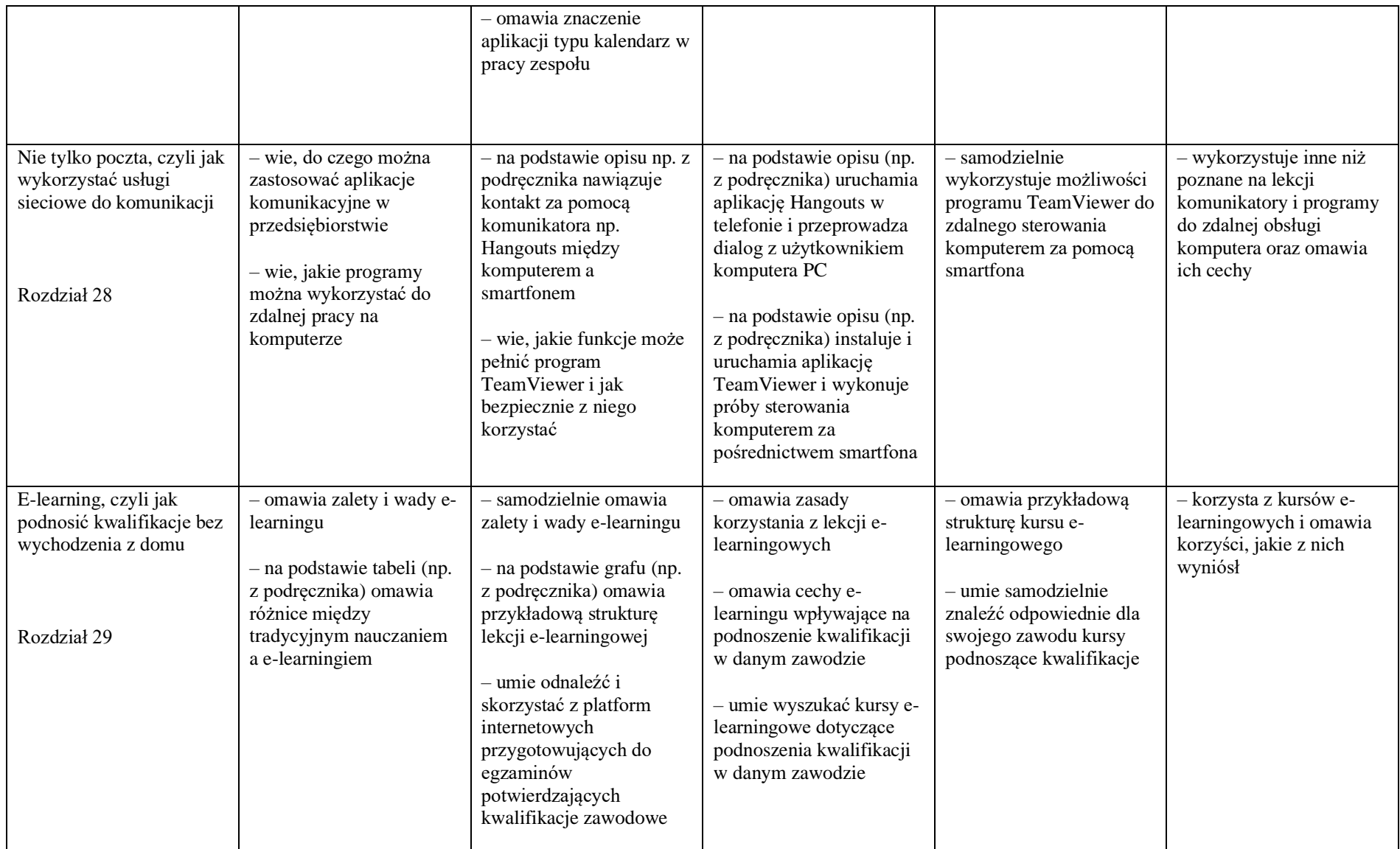

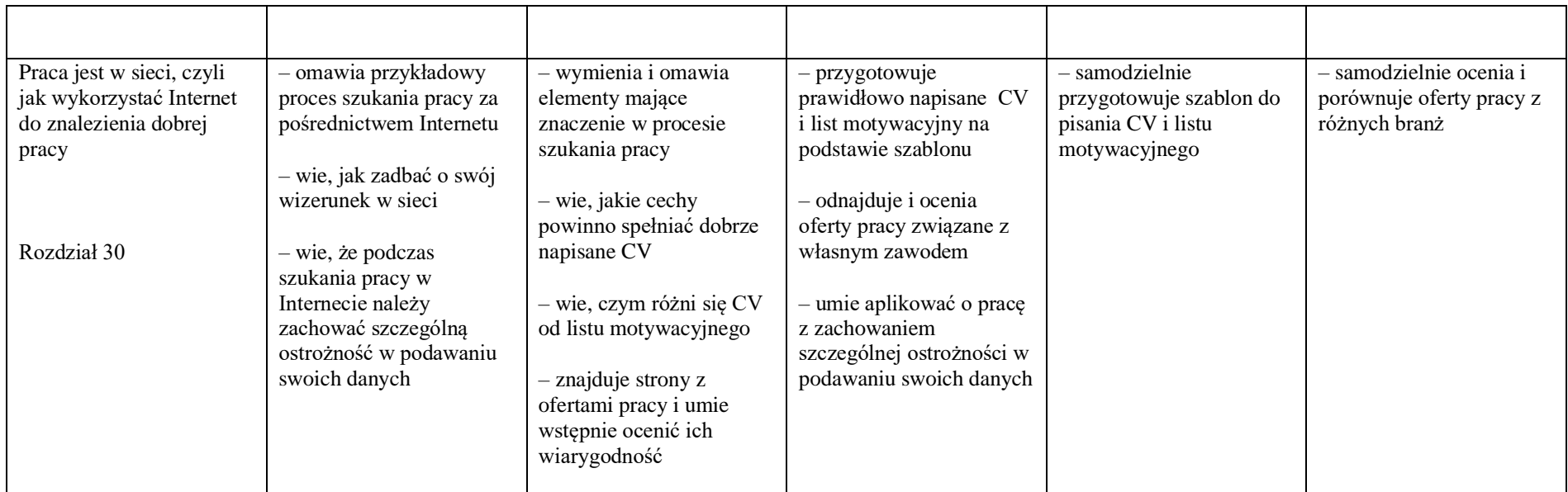